# **cara ukuran foto adobe photoshop**

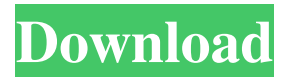

## **Download Ukuran Foto Photoshop Crack+ With License Key [Updated-2022]**

Note If you want to run Photoshop in Windows 7 or Windows 8, you'll need to have the Adobe Creative Cloud desktop app installed. To do so, just type www.adobe.com/creativecloud into your Web browser and you'll be given a desktop app that you can download and install. Figure 2-5. In Windows, the Photoshop program has two startup settings. You can turn the program off if you don't want it to run when

### **Download Ukuran Foto Photoshop License Key Download X64**

The software has an essential difference in its default options and features compared to Adobe Photoshop. Adobe Photoshop Elements comes with the entire collection of tools and features for photo editing, from basic editing tools to advanced techniques for creating and applying different effects to images. While Adobe Photoshop may have included images in the libraries of various tools from previous versions, Elements has included a collection of beautiful and amazing images as a default setting in the libraries of various tools. With the installation of Photoshop Elements 2018 on Windows, Mac, Linux, you can directly save images as JPEG, PNG, BMP, TIFF or PSD without resaving the files. The latest version also allows you to edit and export to the PDF file format. It has advanced tools for design, especially for those who love creating images and transforming them. With the latest version of the software, you can easily edit and

save your images and graphics in formats like HTML, JPEG, GIF, PNG, PDF and EPS. You can export images of different file types for maximum optimization in terms of the speed of processing the image and the size of the file. The image editing is very easy with this software. Adobe Photoshop Elements 2018 is available at the official site. You can download the software for both free and commercial use. There are many tips and tricks and screencast tutorials of using Photoshop for photographers. You can get the tools for the collection, read the detailed tutorials, follow them and learn to make the best of every tool. You can also explore and collect different images in the web libraries. Don't forget to read reviews and comments of every image you find so that you can gain more knowledge from different perspectives and share them with your friends on social networking sites. There are many things to learn from Photoshop. It has the best tools for designing. The only thing you need to do is to practice it and learn the best features in the software. Read the latest and the most popular Photoshop articles on our blog for more tips and tricks. Don't forget to bookmark this page and visit it often. You may also find some useful articles on Photo Tips, Graphics Tips, Photography Tips and Photo Editing

Tools for this software and any other topic. It is an essential tool for all the photographers and graphic designers. Here are 10 Photoshop Elements 2018 tools you should use to improve your design: 1. Upright Elements 2018 offers amazing tools for creating realistic images. There 05a79cecff

#### **Download Ukuran Foto Photoshop Free For PC**

Chorizo » 2006 In regards to my love for chorizo; I didn't eat a whole lot of it growing up. My Grandma made her own tortillas and I ate with her most of the time. I enjoyed the food but it just wasn't something I really touched. If I did eat it I always enjoyed it grilled, wrapped in a tortilla with cabbage and tomatoes. Still does too. I remember as a kid I would go into the International Market and see all the fresh meats and vegetables; yet my mom said I was never allowed to touch anything. Once I was old enough and more free to go, we would find things like Corn on the Cob and what was for me, Corn and Black Beans. So just like that, I had gone from eating fatty most things to eating healthy veggies. I didn't touch the fatty stuff and I ate a plethora of veggies. That was until 2009 when my wife got the craving for Mexican food. She was buying me breakfast everyday then it was weekend breakfast. So we'd go out and eat breakfast burritos and Tacos. I kept telling her that I hadn't eaten much Mexican food since I was in High School, I wasn't sure I liked it then. So I started opening my eyes to what was being served, what the tacos were, and the beans. The taste was amazing and right then I fell in love with Mexican food. I really wanted to learn to make it but of course, this is during when I was working as a dishwasher at a taco place. The hands on moment was over and I just wasn't going to be spending a lot of time on the stove or oven. So I started researching how to make my own. That's when I found a lot of different brands of fresh Chorizo. I had no idea what a fresh Chorizo was until I started cooking with it. It was like a spicy version of Italian sausage. There was one brand that was even smoked. Honestly, I don't remember what brand I got but I think it was the Monterey brand. So I started putting it in dishes; and then when I found the Hatch green chile and the Anaheim chile, I kept on putting it in dishes. And when I found out that these 2 chiles could work in a dish with the fresh Chorizo, I'm sure my tastebuds were blown away. It was all because of that one big disappointment with my

#### **What's New In?**

Q: Hide the price of a product in the cart view I don't want to display the price of a product that is in the cart view. I don't want to try to get all the items then remove the price from each product as it will be time consuming. I have done this in the past by using:

if(!Mage::getSingleton('checkout/session')->getQuote()->getCurrency()->getCode() ==

"USD") { //Do nothing, as the price is not displayed } Which doesn't work now as the price is now calculated dynamically (I'm using a custom PayPal module that adds/removes based on how much you have to pay). How can I hide the price of a product that is added to the cart that isn't the default currency? A: If you want to do it dynamically, then add something to the template like It will look for price.info.phtml in YOUR\_TEMPLATE/path/to/template.phtml If you want to do it for the entire cart (not only the price), then you can do it on getProductInfo() of the class Mage\_Checkout\_Block\_Cart (for the cart) and /controllers/CartController.php and /Model/Cart.php (for the quote); they make an \_ajaxCall() to the controller action for retrieving the product data. Q: How to select elements from the first two rows of a table? I've got a table which I only want the first two rows. In the first two rows, I want to select the 3rd and 4th columns. Is there a way to do this? Thing 1 Thing 2 Thing 3 Thing 4

### **System Requirements:**

Windows Mac OS Linux iOS/Android Minimum Requirements: Minimum Hardware Requirements: Processor: Intel Core i3 Memory: 4 GB RAM Graphics: NVIDIA GeForce GTX 460 DirectX: Version 11 Network: Broadband Internet How to Install Magic Leap One on Ubuntu? 1. Install VirtualBox sudo apt-get install virtualbox 2. Install Ubuntu 16.04 L

<http://getpress.hu/wp-content/uploads/2022/07/lisgarl.pdf> <https://kjvreadersbible.com/adobe-photoshop-cc-2019/> <https://hexol.com/wp-content/uploads/2022/07/motstar.pdf> https://www.townofbecket.org/sites/g/files/vyhlif4146/f/uploads/sharps - medication di [sposal\\_sites.pdf](https://www.townofbecket.org/sites/g/files/vyhlif4146/f/uploads/sharps_-_medication_disposal_sites.pdf) <https://www.acc.org.bt/sites/default/files/webform/complaints/makber686.pdf> <http://technobix.com/?p=1096> [https://community.thecityhubproject.com/upload/files/2022/07/1G8erbK5F33jIvVhSAF](https://community.thecityhubproject.com/upload/files/2022/07/1G8erbK5F33jIvVhSAF3_01_dcb86295c5b1ca7d99b2bc678455be64_file.pdf) [3\\_01\\_dcb86295c5b1ca7d99b2bc678455be64\\_file.pdf](https://community.thecityhubproject.com/upload/files/2022/07/1G8erbK5F33jIvVhSAF3_01_dcb86295c5b1ca7d99b2bc678455be64_file.pdf) [https://plumive.com/upload/files/2022/07/6Wg3FypKR4ZXjrpAKR9E\\_01\\_78f6a7971f](https://plumive.com/upload/files/2022/07/6Wg3FypKR4ZXjrpAKR9E_01_78f6a7971f88e98bb12eee23099fcec0_file.pdf) [88e98bb12eee23099fcec0\\_file.pdf](https://plumive.com/upload/files/2022/07/6Wg3FypKR4ZXjrpAKR9E_01_78f6a7971f88e98bb12eee23099fcec0_file.pdf) <https://9escorts.com/advert/download-kodak-digital-filter-airbrush-for-photoshop-7-2/> <https://blisscbdstore.com/wp-content/uploads/2022/07/salawar.pdf> [https://x-streem.com/upload/files/2022/07/4GmcYgF7ceewHS9HAcbB\\_01\\_dcb86295c5](https://x-streem.com/upload/files/2022/07/4GmcYgF7ceewHS9HAcbB_01_dcb86295c5b1ca7d99b2bc678455be64_file.pdf) [b1ca7d99b2bc678455be64\\_file.pdf](https://x-streem.com/upload/files/2022/07/4GmcYgF7ceewHS9HAcbB_01_dcb86295c5b1ca7d99b2bc678455be64_file.pdf) [https://ihunt.social/upload/files/2022/07/ik7C6GUWSZVJRDWoFlEP\\_01\\_dcb86295c5](https://ihunt.social/upload/files/2022/07/ik7C6GUWSZVJRDWoFlEP_01_dcb86295c5b1ca7d99b2bc678455be64_file.pdf) [b1ca7d99b2bc678455be64\\_file.pdf](https://ihunt.social/upload/files/2022/07/ik7C6GUWSZVJRDWoFlEP_01_dcb86295c5b1ca7d99b2bc678455be64_file.pdf) <https://platform.alefbet.academy/blog/index.php?entryid=4093> [https://mykingdomtoken.com/upload/files/2022/07/bmus7CPOSMx6cB2tgNb6\\_01\\_dcb](https://mykingdomtoken.com/upload/files/2022/07/bmus7CPOSMx6cB2tgNb6_01_dcb86295c5b1ca7d99b2bc678455be64_file.pdf) [86295c5b1ca7d99b2bc678455be64\\_file.pdf](https://mykingdomtoken.com/upload/files/2022/07/bmus7CPOSMx6cB2tgNb6_01_dcb86295c5b1ca7d99b2bc678455be64_file.pdf) [https://citi-in.com/sites/default/files/webform/download-adobe-photoshop](https://citi-in.com/sites/default/files/webform/download-adobe-photoshop-cc-2021-kuyhaa.pdf)[cc-2021-kuyhaa.pdf](https://citi-in.com/sites/default/files/webform/download-adobe-photoshop-cc-2021-kuyhaa.pdf) <https://kramart.com/gimp-two-paint-actions/> <https://alafdaljo.com/wp-content/uploads/2022/07/ranver.pdf> <http://tuscomprascondescuento.com/?p=37706> [https://social1776.com/upload/files/2022/07/qLzSmWN79VAEliXgJyFX\\_01\\_dcb86295](https://social1776.com/upload/files/2022/07/qLzSmWN79VAEliXgJyFX_01_dcb86295c5b1ca7d99b2bc678455be64_file.pdf) [c5b1ca7d99b2bc678455be64\\_file.pdf](https://social1776.com/upload/files/2022/07/qLzSmWN79VAEliXgJyFX_01_dcb86295c5b1ca7d99b2bc678455be64_file.pdf) [http://www.landtitle.info/wp-content/uploads/2022/07/change\\_background\\_of\\_photo\\_in](http://www.landtitle.info/wp-content/uploads/2022/07/change_background_of_photo_in_photoshop_free_download.pdf)

[\\_photoshop\\_free\\_download.pdf](http://www.landtitle.info/wp-content/uploads/2022/07/change_background_of_photo_in_photoshop_free_download.pdf)